Eric Doviak original: 09 Feb 2014 updated: 22 Feb 2014

 Quantitative Analysis labor-leisure trade-off

 The purpose of this notebook is to illustrate a few functions of a single-variable and to introduce you to differentiation, single variable optimization and comparative statics.

 To make the task more interesting, I have set up a simple labor-leisure trade-off problem. In the problem, extra effort (less leisure) in the initial period increases the agent's probability of higher consumption in the second period.

 In practice, you can think of the agent as a salaried employee who is trying to get a promotion (i.e. higher income/consumption).

 We'll assume that the agent has no more opportunities to increase his consumption ("get a promotion") after the initial period, so the labor-leisure trade-off only occurs in the initial period.

 We will also assume that the agent is "risk-averse." In other words, if given the opportunity, the agent would purchase an "insurance" policy that would pay a benefit if he/she did not get the "promotion," but would require him/her to forego some of the "raise" if he/she did get the promotion.

 But because the agent can increase his/her probability of getting the promotion by working harder (i.e. foregoing leisure), he/she can engage in "self-protection" (Ehrlich and Becker, JPE, 1972).

 In this problem, we will solve for the utility maximizing level of leisure and use comparative statics to show how it changes in response to variables that are exogenous to the agent.

 Let's start by noting that the agent faces a time constraint. Each additional hour that he/she spends on leisure is one less hour that he/she can be working towards a "promotion."

```
(%i1) print("")$
       print("define: ",T,"=",W,"+",L)$ 
       print(T, " == total time (e.g. 24 hours, 365 days)")$
        print(W, " == time spent working")$
        print(L, " == time spent at leisure")$
       print("")$
       print("rearranging terms:")$
       print(W, " = ", T, " - ", L)$
       print("")$
define: T = W + LT = total time (e.g. 24 hours, 365 days)
W = time spent working
L = time spent at leisure
rearranging terms:
W = T - L Next, let's define the probability of increased consumption (i.e.
     "promotion"). We'll assume that the probability increases with 
     time spent working (and decreases with time spent at leisure).
  (%i10) print("")$
       print("Assume that the probability of increased consumption ",
               "(\"promotion\") is:")$
       p(L,T) := (1/2)*(1 + (\log(T-L)/log(T)))print("")$
       print("p(L)", " = ",p(L,T))$
       print("")$
       print("NB: in Maxima, ", log(x)," means \"natural logarithm of x.\"")$
       print("")$
Assume that the probability of increased consumption 
("promotion") is:
p(L) =
        log(T - L)log(T)
                 + 1
             2
NB: in Maxima, log(x) means "natural logarithm of x."
```
(%i18) print("")\$ print("Plotting probability as a function of leisure (with  $T = 24$ ):")\$ wxplot2d(p(L,24),[L,0.01,23.99],[y,0,1], [xlabel,"Leisure Time"],[ylabel,"Probability"])\$  $print("")$ \$ print("Notice that if the agent works all the time (i.e.  $L = 0$ ), ")\$ print("the probability goes to one. And if the agent indulges in ")\$ print("leisure all the time, the probability goes to zero.")\$ print("")\$

Plotting probability as a function of leisure (with  $T = 24$ ): plot2d: some values were clipped.

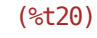

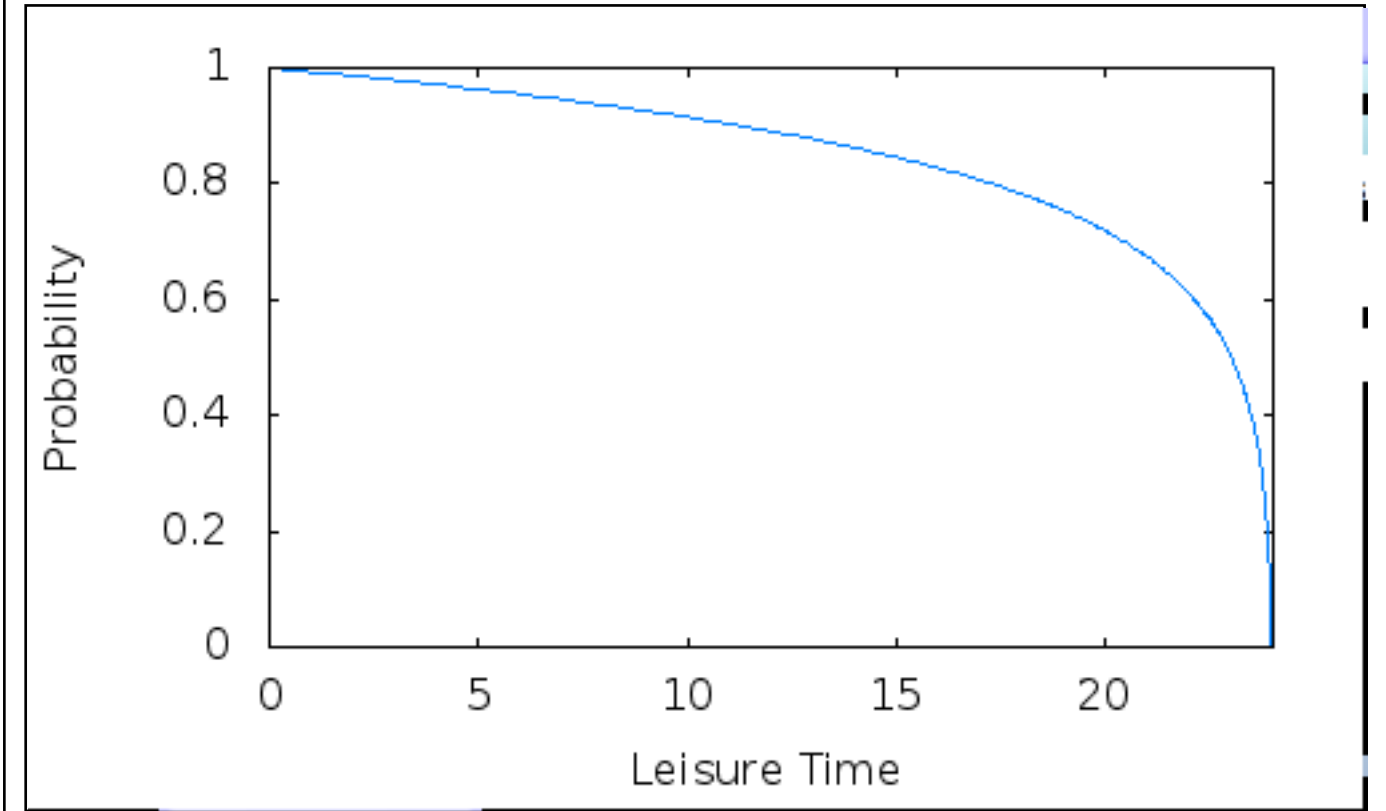

Notice that if the agent works all the time (i.e.  $L = 0$ ), the probability goes to one. And if the agent indulges in leisure all the time, the probability goes to zero.

 I chose this probability function for two reasons. First, the function exhibits diminishing marginal returns to effort (foregone leisure). Second, by defining the probability in terms of a ratio between the the natural log of time worked and the natural log of total time, what we obtain in practice is the base-T logarithm of time worked.

(%i26) print("")\$  $print("The ratio of the natural log of time worked to the natural log")$ print("of total time equals the base-T logarithm of time worked.")\$ print("")\$  $print((log(T-L)/log(T))$ , " = ",  $log[T](T-L))$ \$ print("")\$ The ratio of the natural log of time worked to the natural log of total time equals the base-T logarithm of time worked.  $log(T - L)$  $\text{loq}(T)$ =  $log_T(T-L)$  By using the base-T logarithm, we get two nice results. First, if the agent works all the time (i.e.  $L = 0$ ), the probability goes to one. Second, the probability goes to zero as leisure increases. We can also introduce an environmental variable that is exogenous to the agent. For example, high unemployment might exogenously reduce the agent's probability of "promotion." Alternatively, there may be government policies that exogenously affect the agent's probability. (%i32) /\* kill and replace the old function \*/  $kill(p)$ \$ print("")\$  $print("define: "q," == exogenous environmental variable, where: "$  $0, "<", q, "<", 1)$ \$ print("")\$  $p(L,T,g) := (g/2)*(1 + (log(T-L)/log(T)))$ print(" $p(L,q)$ "," = ", $p(L,T,q)$ )\$ print("")\$ define:  $q = exogenous$  environmental variable, where:  $0 < q < 1$ 

$$
p(L,g) = \frac{g\left(\frac{\log(T-L)}{\log(T)}+1\right)}{2}
$$

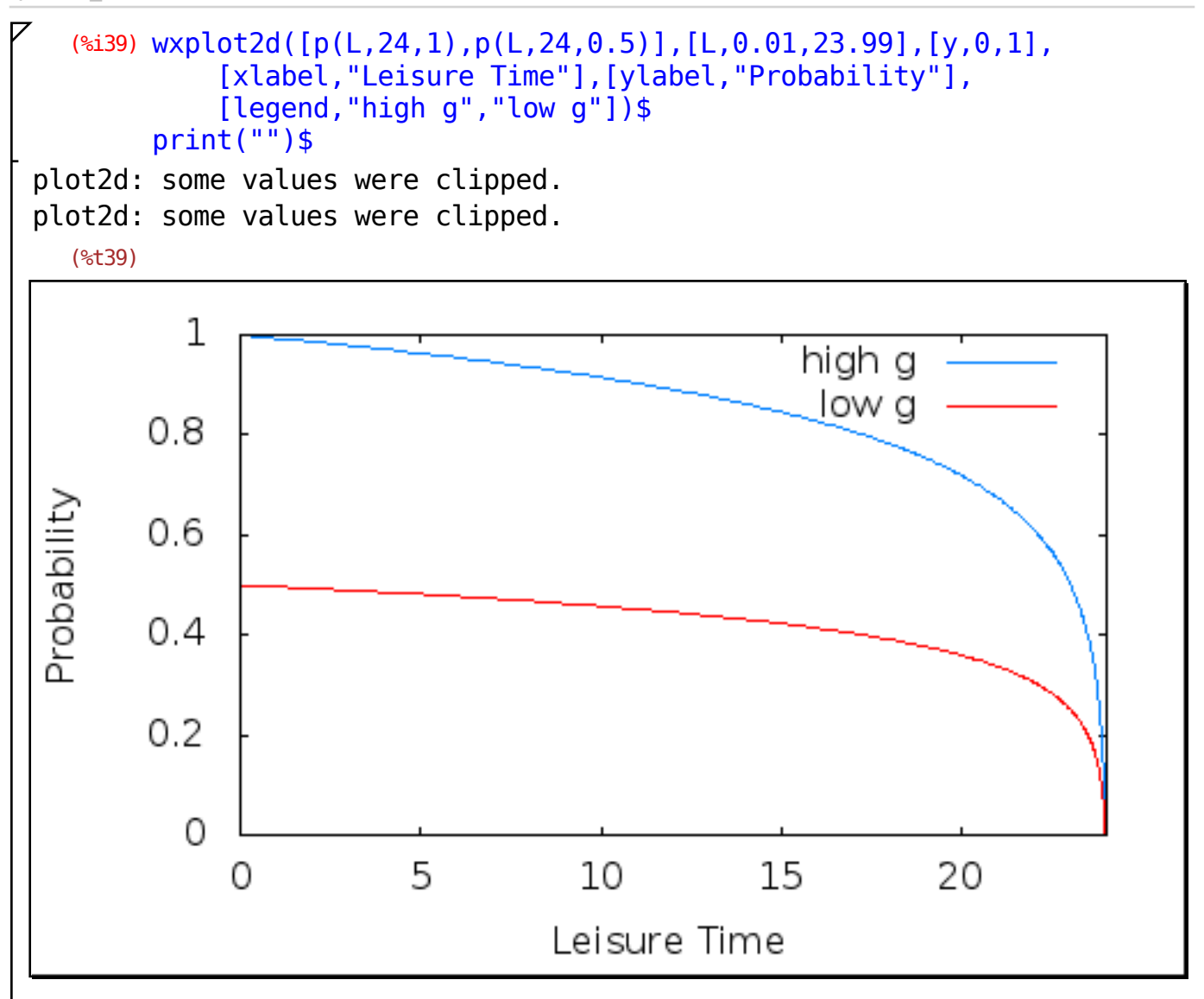

 We'll assume that the agent's utility function is an increasing function of consumption and leisure. The agent makes decisions under uncertainty (i.e. there's a risk that he/she will not get the "promotion"), so we'll include both a measure of risk-aversion in the utility function.

```
(%i41) print("")$
       print("define: ")$ 
       print(C_hi, " == consumption if agent gets \verb|\v| print(C_hi, " == column)print(C lo, " == consumption if agent does not get \"promotion\" ")$
       print("")$
       print("assume that the risk averse agent's utility function is:")$
       print("U(L) = p*log(C\;hi) + (1-p)*log(C\;lo) + a*log(L)")$
       print("")$
define: 
C hi == consumption if agent gets "promotion"
C lo == consumption if agent does not get "promotion"
assume that the risk averse agent's utility function is:
U(L) = p * log(C \; hi) + (1-p) * log(C \; lo) + a * log(L) The agent maximizes utility, so let's plot utility as a function of 
     leisure. Let's also see how the optimal level of leisure changes in 
     response to a change in the exogenous environmental variable "g."
     This will be our first "comparative statics" exercise.
  (\text{M149}) \text{U(L,g)} := \text{M1}(p(L,T,g)*log(C_1, n) + (1-p(L,T,g))*log(C_1, n) + a*log(L))/* assume some values */
       a:(1/4) $ C_lo:1 $ C_hi:3 $ T:24 $
       /* optimal leisure when q=1 and when q=0.5 */
       opt_{g}hi : lbfgs(-U(L,1.0), [L], [1.0], 1e-4, [-1,0])$
       opt glo : lbfgs(-U(L,0.5), [L], [1.0], 1e-4, [-1,0])$
       L ghi : subst(opt ghi[1],L) $L glo : subst(opt glo[1], L) $
```
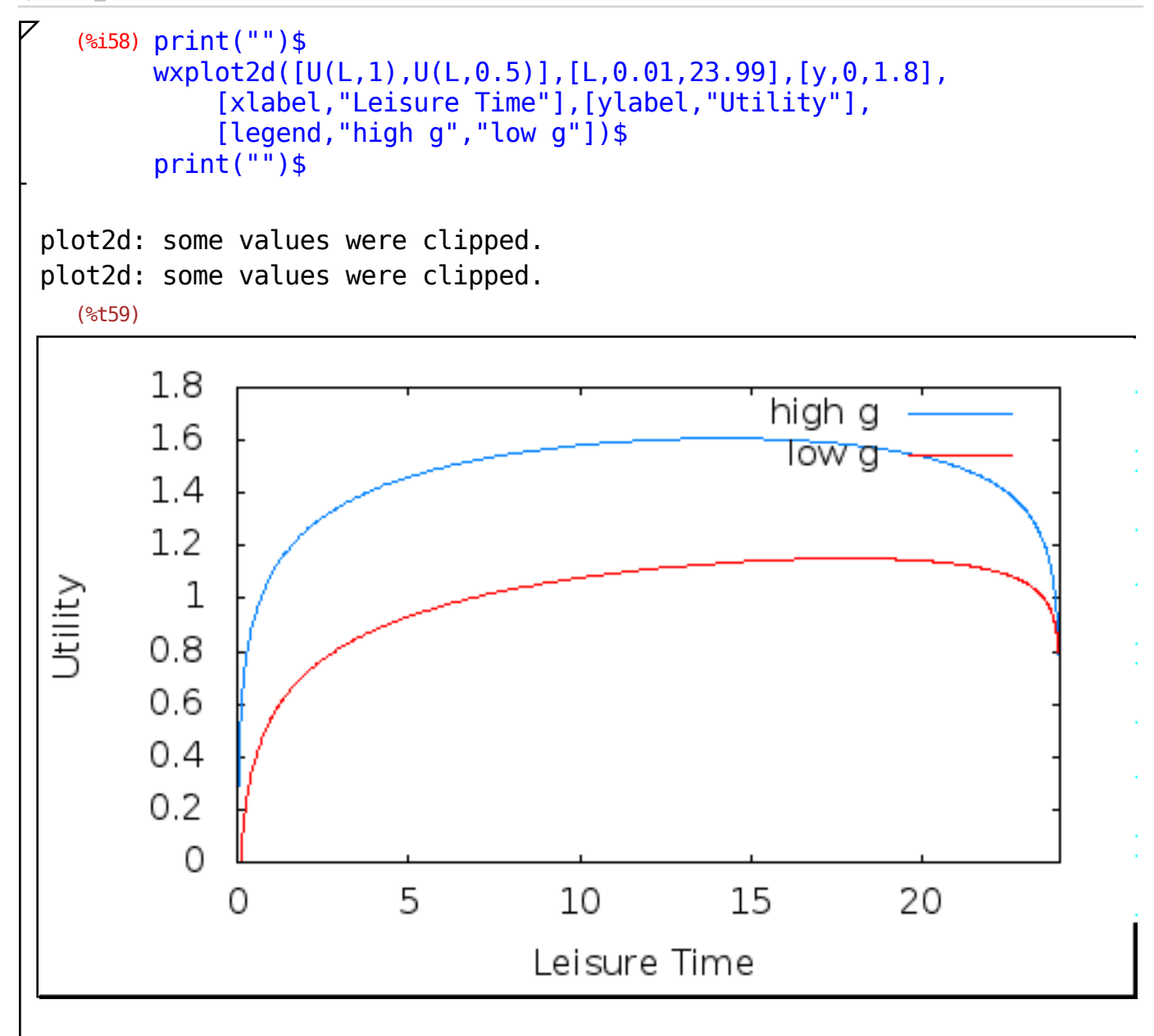

```
(%i61) print("")$
        print("Notice that the optimal amount of leisure time is lower ",
              "when q is higher. ")$
        print("")$
        print("When q = 0.5, optimal leisure = ", round(10 * L qlo)/10.0)$
        print("When q = 1.0, optimal leisure = ", round(10 * L<sup>-</sup>ghi)/10.0)$
        print("")$
        print("Agent works MORE (less leisure) when probability of ",
               "\"promotion\" increases.")$
        print("Recall that the probability is an increasing function of \Upsilon''g\Upsilon'')
        print("")$
        /* kill assumed values */
        kill(a,C_lo,C_hi,T)$
Notice that the optimal amount of leisure time is lower 
when g is higher. 
When q = 0.5, optimal leisure = 18.2
When q = 1.0, optimal leisure = 14.2
Agent works MORE (less leisure) when probability of 
"promotion" increases.
Recall that the probability is an increasing function of "g").
     For the next comparative statics exercise, let's see how optimal 
    leisure changes when C hi increases. (Note: When C hi increases,
     the agent gets a larger raise with his/her promotion).
  (%i71) \frac{1}{1} kill and replace the old function \frac{1}{1}\text{kill}(\mathsf{U})$
  (\text{Si72}) \text{ U(L, C-hi)}:=\text{``(p(L,T,g)*log(C-hi) + (1-p(L,T,g))*log(Clo) + a*log(L))$}/* assume some values */
        a:(1/4) $ C_lo:1 $ T:24 $ g:1 $
        /* optimal leisure when C hi=3 and when C hi=2 */opt_chi : lbfgs(-U(L,3.0), [L], [1.0], 1e-4, [-1,0])$
        opt_{\text{c}} : lbfgs(-U(L,2.0), [L], [1.0], 1e-4, [-1,0])$
        L chi : subst(opt chi[1],L) $L clo : subst(opt clo[1], L) $
```
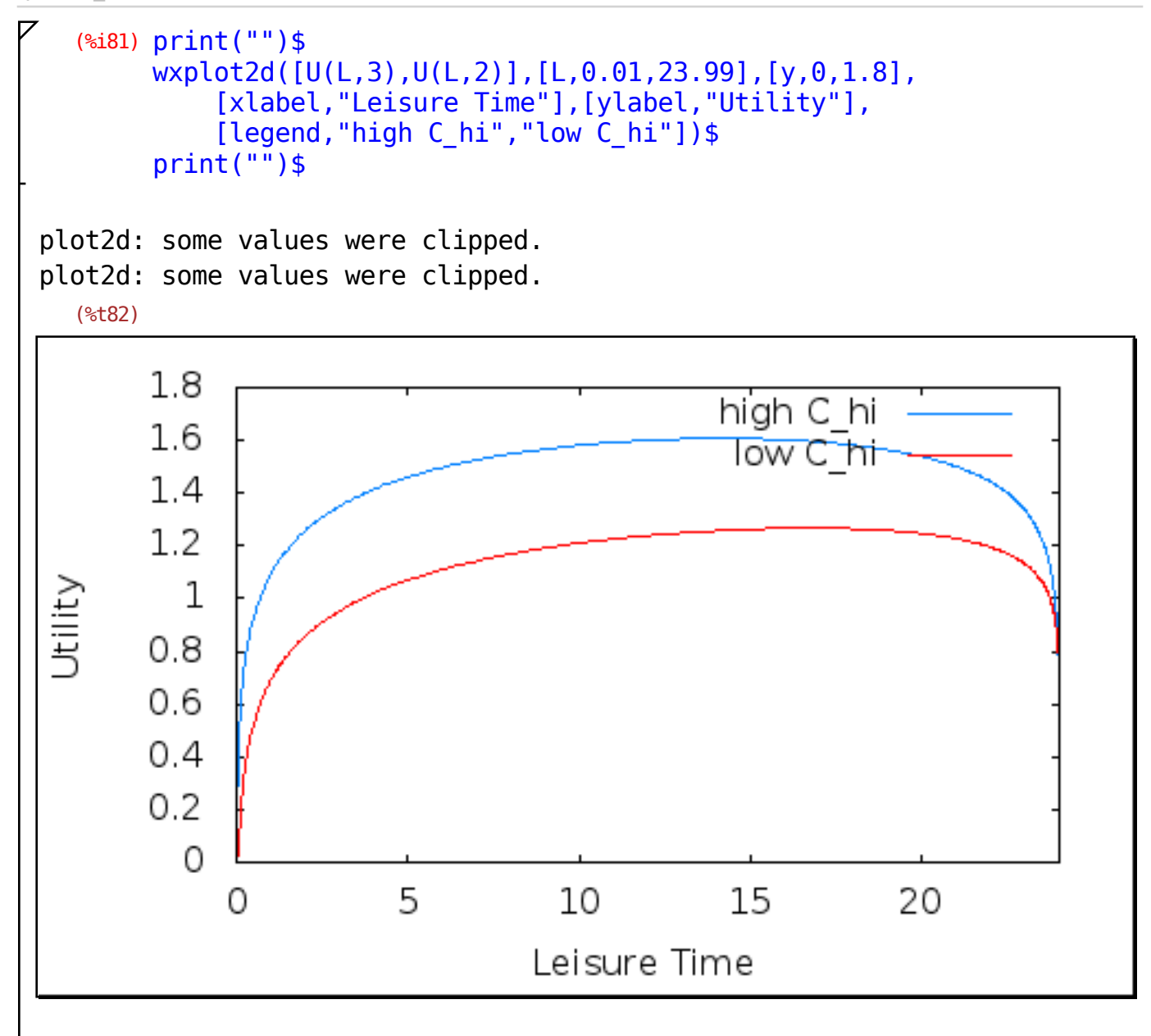

```
(%i84) print("")$
       print("Notice that the optimal amount of leisure time is higher ",
              "when C hi is higher.")$
       print("")$
       print("When C hi = 2.0, optimal leisure = ",round(10*L clo)/10.0)$
       print("When \overline{C} hi = 3.0, optimal leisure = ", round(10*L^{-}chi)/10.0)$
       print("")$
       print("Agent works MORE (less leisure) when reward for",
               "\"promotion\" is higher.")$
       print("(Recall that a higher \"C hi\" implies a higher \"raise.\").")$
       print("")$
       /* kill assumed values */
       kil(a,C_lo,T,g)$
Notice that the optimal amount of leisure time is higher 
when C hi is higher.
When C hi = 2.0, optimal leisure = 16.9
When C hi = 3.0, optimal leisure = 14.2
Agent works MORE (less leisure) when reward for "promotion" is higher.
(Recall that a higher "C hi" implies a higher "raise.").
```
 The exercises above show how the agent's optimal leisure changes in response to changes in exogenous variables. These are comparative statics exercises.

 The question we did not address is how the agent determines his/her optimal leisure in the first place. Instead, we simply looked at the graph and found the level of leisure that maximizes utility.

 Just as a firm maximizes profit by producing output up to the point where the marginal benefit of producing more output just offsets the marginal cost, so our agent maximizes utility by indulging in leisure up to the point where the marginal benefit of leisure just offsets the marginal cost.

```
(%i94) print("")$
       print("Once again, assume the risk averse agent's utility function is:
       print("")$
       print("U(L) = p*log(C\;hi) + (1-p)*log(C\;lo) + a*log(L)")$
       print("")$
       print("The first two terms represent the total cost of leisure (lower"
       print("probability of promotion). The third term represents the total"
       print("benefit of leisure (leisure itself).")$
       print("")$
Once again, assume the risk averse agent's utility function is:
U(L) = p * log(C \; hi) + (1-p) * log(C \; lo) + a * log(L)The first two terms represent the total cost of leisure (lower
probability of promotion). The third term represents the total
benefit of leisure (leisure itself).
     The utility maximum is (by definition) the largest difference between 
     total benefit and total cost.
 (*i103) TB(L) := a * log(L) $
       TC(L) := -1*(p(L,T,g)*log(C_hi) + (1-p(L,T,g))*log(C_lo))print("")$
       print("TB(L) = ", TB(L))$
       print("TC(L) = ",TC(L))$
       print("")$
TB(L) = a \log(L)TC(L) = -log(C_lo) | 1 -g
                          log(T - L
                           log(T
                                  + 1
                              \frac{1}{2} -
                                        log(C_hi) g
                                                   log(T - L
                                                     log(T
                                                            + 1
                                                   2
```
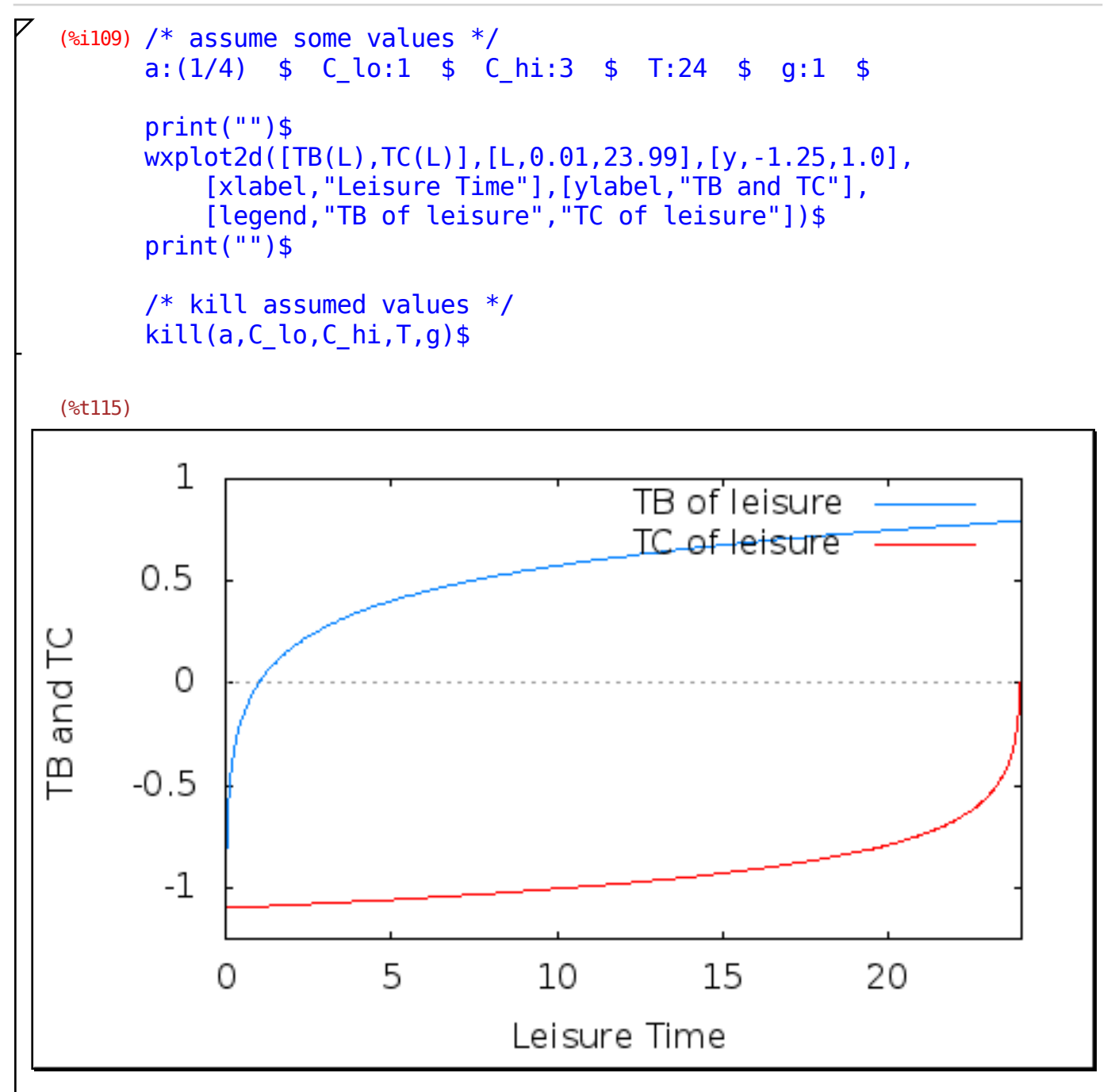

 The largest difference between benefit and cost (i.e. the utility maximum) is found at the level of leisure where marginal benefit equals marginal cost.

 The marginal benefit is the derivative (slope) of total benefit. The marginal cost is the derivative (slope) of total cost.

```
(%i118) /* kill and replace the old function */
       kill(U)$
       U(L):= ''(p(L,T,g)*log(C hi) + (1-p(L,T,g))*log(C lo) + a*log(L))$
       /* differentiate to obtain MB and MC */MB(L):=' ( diff( a*log(L), L) )$
       MC(L):=' '(-1*diff([p(L,T,g)*log(C_hi) + (1-p(L,T,g))*log(C_lo), L))$
       /* simplify */
       MC(L) := ''( ratsimp( MC(L) ))$
       print("")$
       print("MB(L) = ", MB(L))$
       print("MC(L) = ",MC(L))$
       print("")$
MB(L) = 
         a
         L
MC(L) = -\frac{(\log(C\_lo) - \log(C\_hi))g}{\log(C\_hi)}2 T - 2 L) log(T
```
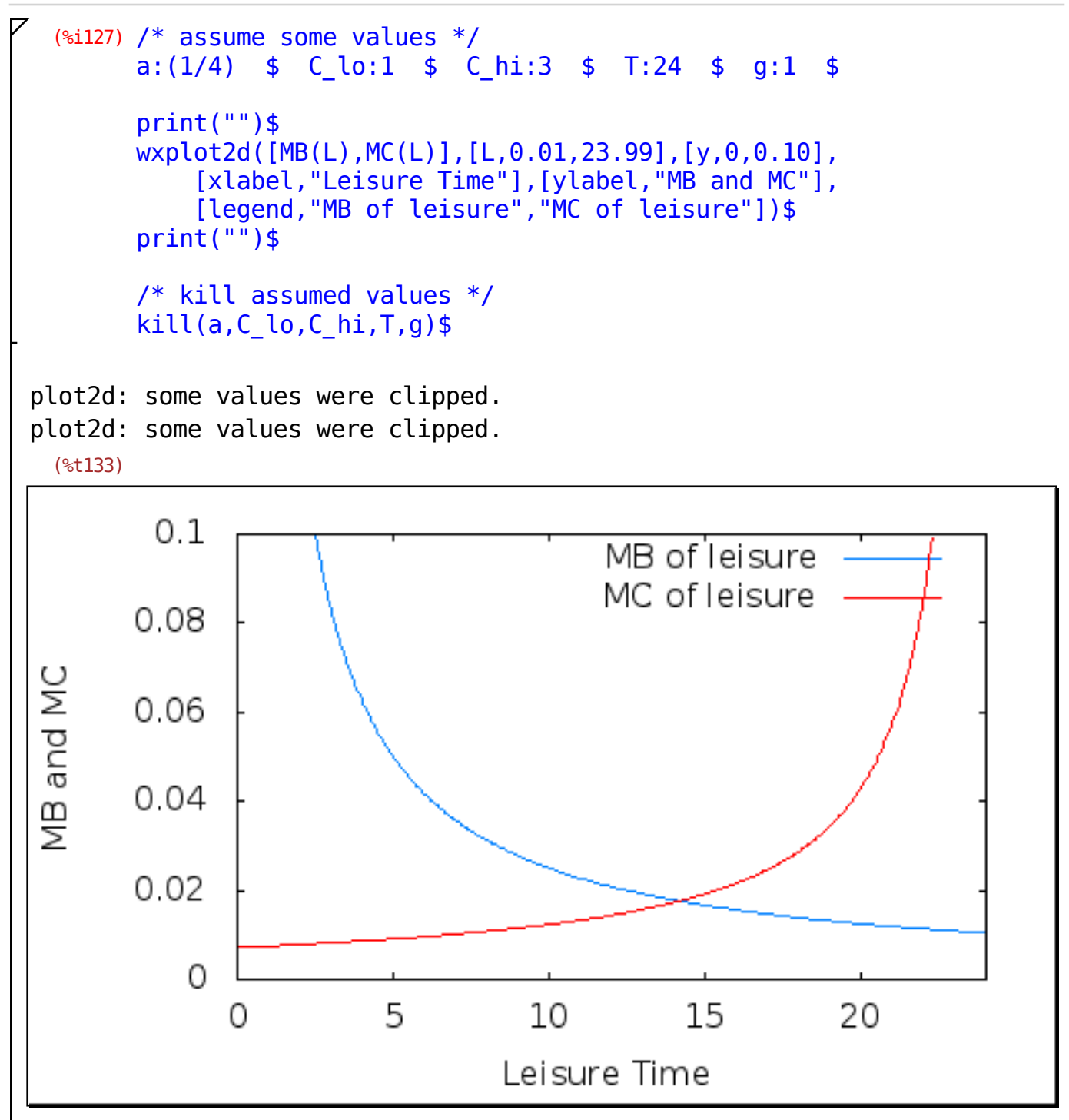

The largest difference between benefit and cost (i.e. the utility maximum) is found at the level of leisure where marginal benefit equals marginal cost.

 Returning to comparative statics, let's look at how Marginal Cost responds to an increase in "g."

```
(%i136) /* kill the old function */
       kill(MC)$
       MC(L,q) := '' (diff(-1*)(p(L,T,q)*log(C/hi)) + (1-p(L,T,g))*log(C_lo)), L))$
       /* assume some values */
       a:(1/4) $ C_lo:1 $ C_hi:3 $ T:24 $
       print("")$
       wxplot2d([MB(L),MC(L,1),MC(L,0.5)],[L,0.01,23.99],[y,0,0.10],
            [xlabel,"Leisure Time"],[ylabel,"MB and MC"],
           [legend, "MB of leisure", "MC when q = 1.0", "MC when q = 0.5"]print("")$
       print("The MC curve shifts upward when \"g\" increases, thus")$
       print("reducing optimal leisure (i.e. the agent works more).")$
       print("")$
       /* kill assumed values */
       kill(a, Clo, C hi, T) $
plot2d: some values were clipped.
plot2d: some values were clipped.
plot2d: some values were clipped.
 (%t143) 
        0.1MB of leisure
                                   MC when a = 1.00.08
                                   MC when q = 0.5MB and MC
       0.06
       0.04
       0.020
             0
                        5
                                   10
                                             1520
                                 Leisure Time
```
The MC curve shifts upward when "g" increases, thus reducing optimal leisure (i.e. the agent works more). Now let's look at how Marginal Cost responds to an increase in "C\_hi."

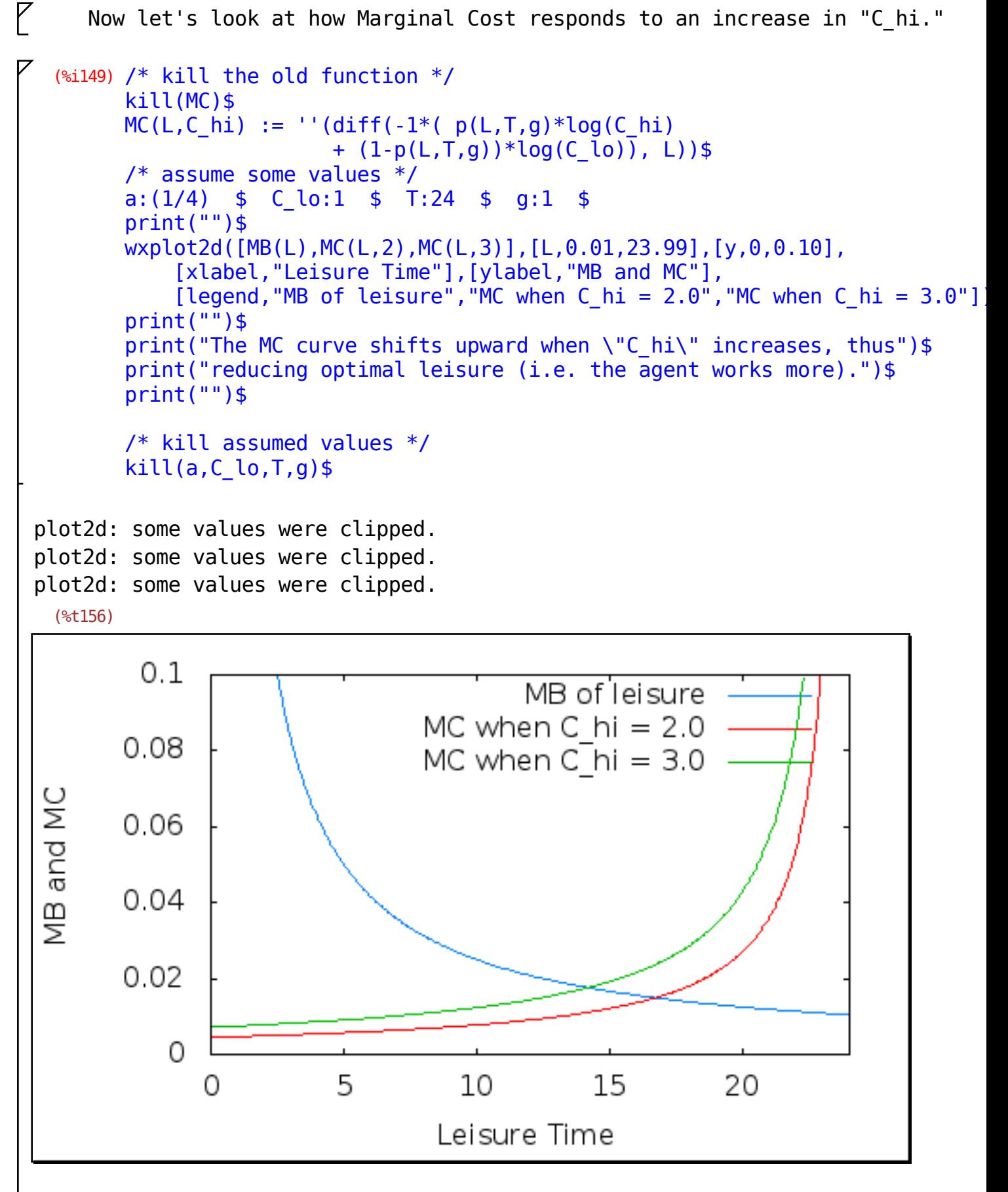

The MC curve shifts upward when "C hi" increases, thus reducing optimal leisure (i.e. the agent works more).

 Finally, let's algebraically find optimal leisure and show how it shifts in response to a change in "g" and "C hi".

 $(*)162)$  L opt(g,C hi) := ''(subst(solve(MB(L) = MC(L,C hi), L)[1],L))\$  $print("")\overline{\$}$ print("L\_opt = ",L\_opt(g,C\_hi)," >  $0$ ")\$ print("")\$ print(("d L opt"/"d g")," = ",diff( L opt(g,C hi), g)," <  $0$ ")\$ print("")\$ print(("d L\_opt"/"d C\_hi")," = ",diff( L\_opt(q,C\_hi), C\_hi)," <  $0$ ")\$ print("")\$ print("These expressions are complicated, but our analysis is simple." print("All we're interested in is the sign (positive or negative).")\$ print("The negative derivatives indicate that \"L opt\" falls in")\$ print("response to an increase in \"g\" or \"C hi.\".")\$ print("")\$

$$
L\_opt = \frac{2 a T \log(T)}{2 a \log(T) + (\log(C\_hi) - \log(C\_lo)) g} > 0
$$

$$
\frac{d \ L\_opt}{d \ g} = -\frac{2 a \left(\log(C\_hi) - \log(C\_lo)\right) T \log(T)}{\left(2 a \log(T) + (\log(C\_hi) - \log(C\_lo)) g\right)^2} < 0
$$

$$
\frac{d L\_opt}{d C\_hi} = -\frac{2 ag T log(T)}{C\_hi (2 a log(T) + (log(C\_hi) - log(C\_lo)) g)^2} < 0
$$

These expressions are complicated, but our analysis is simple. All we're interested in is the sign (positive or negative). The negative derivatives indicate that "L opt" falls in response to an increase in "q" or "C hi.".